## Didn't see that coming...

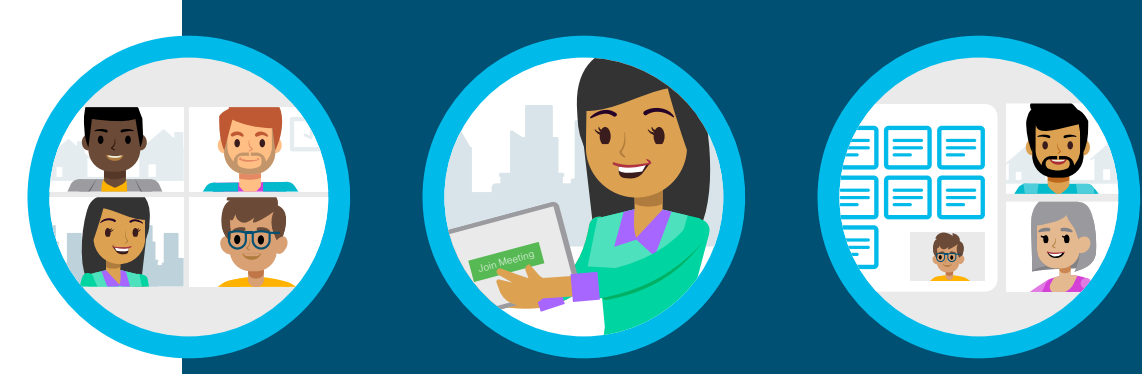

Get ready for the unexpected. Get Webex Meetings.

Your Personal Room link

One click to join meetings

 Join from anywhere, from any device

## **Cisco** Webex **Meetings**

## Rapid responses need smart solutions

You need the team together and it's urgent. Whether a crisis, a big decision, or a critical deadline – a physical meeting is just not possible.

Before Webex Meetings, setting up an unplanned meeting meant a lot more to think about, like confirming room availability, building access and who was nearby.

With Webex Meetings you can create your own Personal Room link and ask your team to bookmark it. Any time you want to start an instant meeting just say, 'my room' and everyone will know what to do. When they get there, you can share your screen or document so everyone's instantly on the same page no matter where or how they join.

For sensitive issues or information, you can lock the room, so you have full control over who can join, and aren't interrupted. That way your team feels confident what they share is secure.

[Find out how to set up your Personal Room](https://collaborationhelp.cisco.com/article/en-us/WBX84032)

## Check in on the move

Monitor meetings on the move with just one tap of the mobile app from the train, sidewalk, or hallway and you'll be able to guide and advise on the latest developments.

Download the Webex Meetings app to enjoy rich, immersive, video meetings any time, any place, any device.

[Click here to find out how to access the mobile app](https://collaborationhelp.cisco.com/article/en-us/nowvmhw)

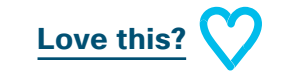